## **Tomato Router Setup Vpn**>>>CLICK HERE<<<

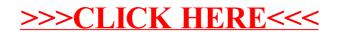